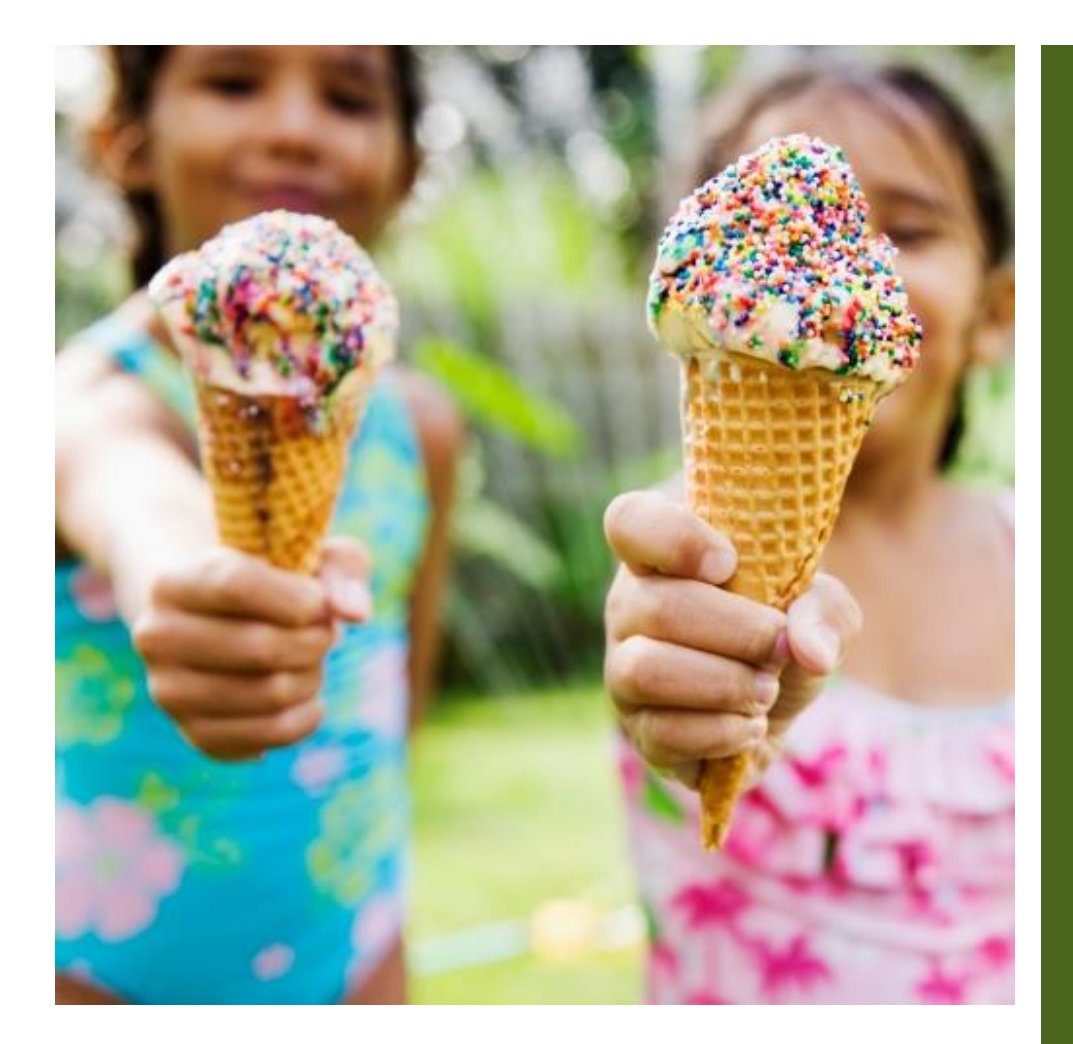

日付 イベント タイトルはここ

## **イベント説明の見出し**

(このテキストのような) プレースホルダー テキストをタップして上書きするだけ で、すぐに作成を開始できます。ファイルから画像を挿入したり、または図形、 テキスト ボックス、表を追加したりしたいとします。 その場合は、 リボンの [挿 入] タブで、必要なオプションをクリックするだけです。

[重要なイベント情報はここ に追加]

[遠慮せずに、見逃せない 理由を記載してください]

────

────

[他にアピールしたい点があ ればここに]

[さらに重要な情報があれば ここに追加]

────

────

[ここにも別の内容を記入で きます]

会社名 郵便番号、都道府県、 市区町村、番地

電話

Web アドレス

日付と時刻

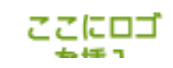